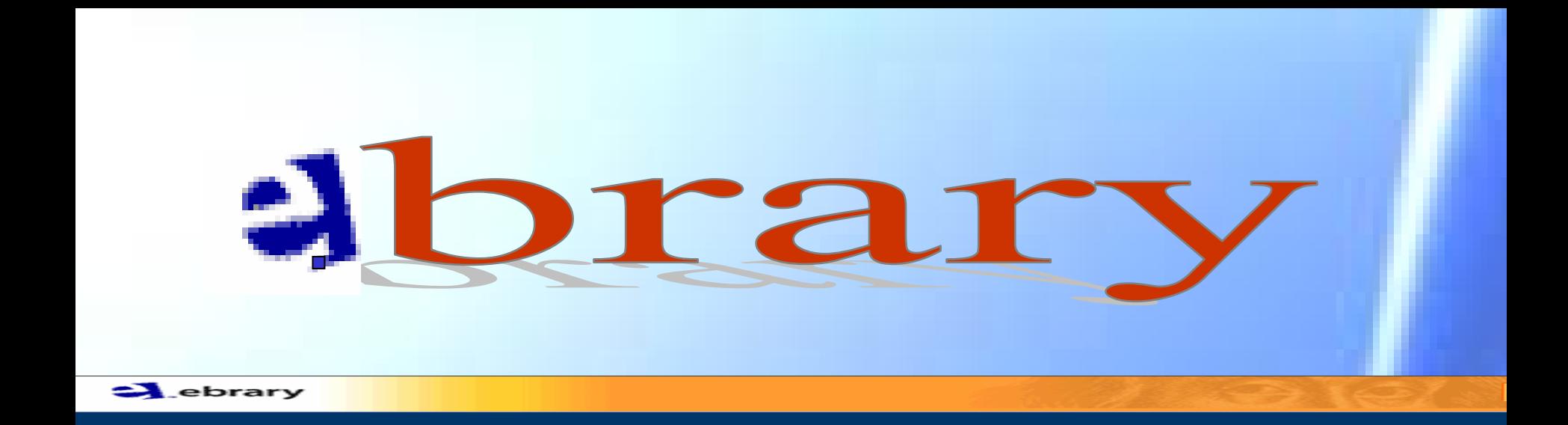

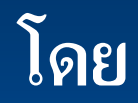

#### **จ ิ รว**  $\boldsymbol{\omega}$  **ฒน**  $\boldsymbol{d}$ **พรหมพร**

#### **บรษ ิท ับคโปรโมชุ ั่น แอนดเซอรวิส จํากัด**

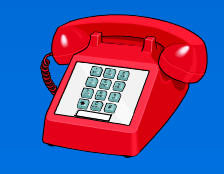

**jirawat@book. co.th / 02 - 7321954 - 8**

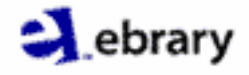

## **Introduction**

- $\bullet$  ebrary เป็นฐานข้อมูลหนังสืออิเล็กทรอนิกส์ หรือ ebook ก l, อต رو<br>پ ้งขึ้นในปี 1999
- $\bullet$ ประกอบดวยหนังสือมากกวา 25,000 เลม
- •แผนที่รายงาน โนตดนตรีและเอกสารอื่นๆ มากกวา 20,000 รายการ
- รวบรวมจากสำนักพิมพ์ชั้นนำมากกว่า 180 สำนักพิมพ์
- •แสดงเอกสารในร ู ปแบบ PDF file

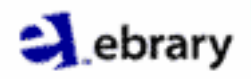

## **Subject coverage**

- ธ ุ รก  $\mathord{\text{A}}$  จและเศรษฐศาสตร ರ
- $\bullet$  คอมพ  $\mathord{\text{A}}$ วเตอรಕ
- $\bullet$ เทคโนโลยีและวิศวกรรม
- มนษยศาสตร ุ ♂
- $\bullet$  ส ิ่งมีชีวิตและวิทยาศาสตร์กายภาพ
- สังคมศาสตรರ

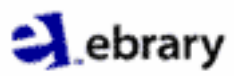

### ebrary Reader

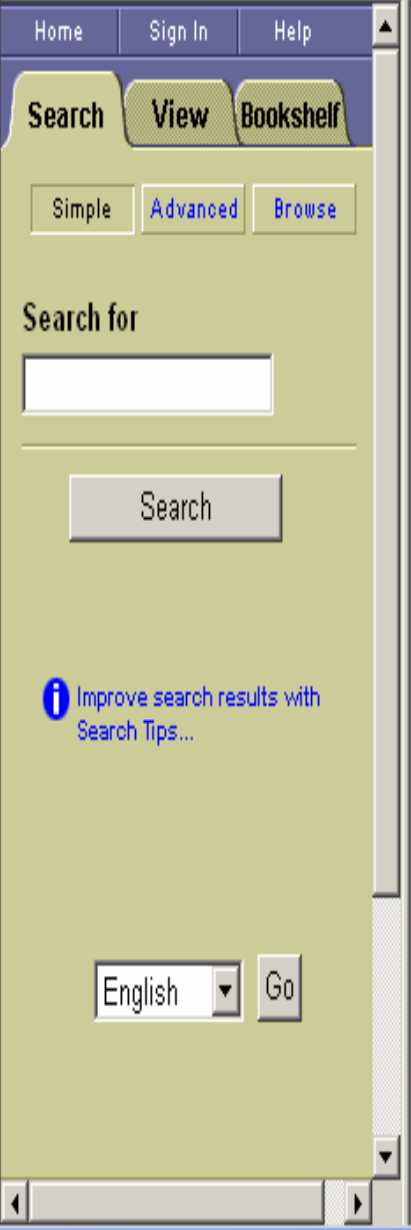

#### How to get started:

- 1. Get ebrary Reader Get ebrary This free software works with Reader™ ebrary your web browser to allow browsing, search, and other advanced features. Click here to download ebrary Reader now.
- 2. Freely Search Full Text and View Titles Titles in the ebrary database can be freely viewed online. Click here for more information on using this site.
- 3. Create a Personal Bookshelf (optional) Create an optional ebrary account to save book links to your personal online bookshelf. With an ebrary account, you can also save bookmarks. within a book, annotate pages, and highlight specific passages for later reference. Click here to set up your optional account.

**HP InkJet Printer Users: Click Here for Important** Information

About ebrary for Libraries:

**Take the Quick Tour!** See how ebrary for Libraries makes online research easier in your web browser.

**Advanced Tools-**The ebrary Reader includes InfoTools™, with unique features that makes every word a link to more information.

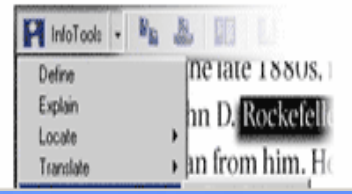

คลิก download ebrary Reader สำหรับการแสดง หน้าเอกสาร

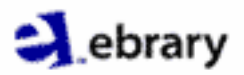

### **Create an account**

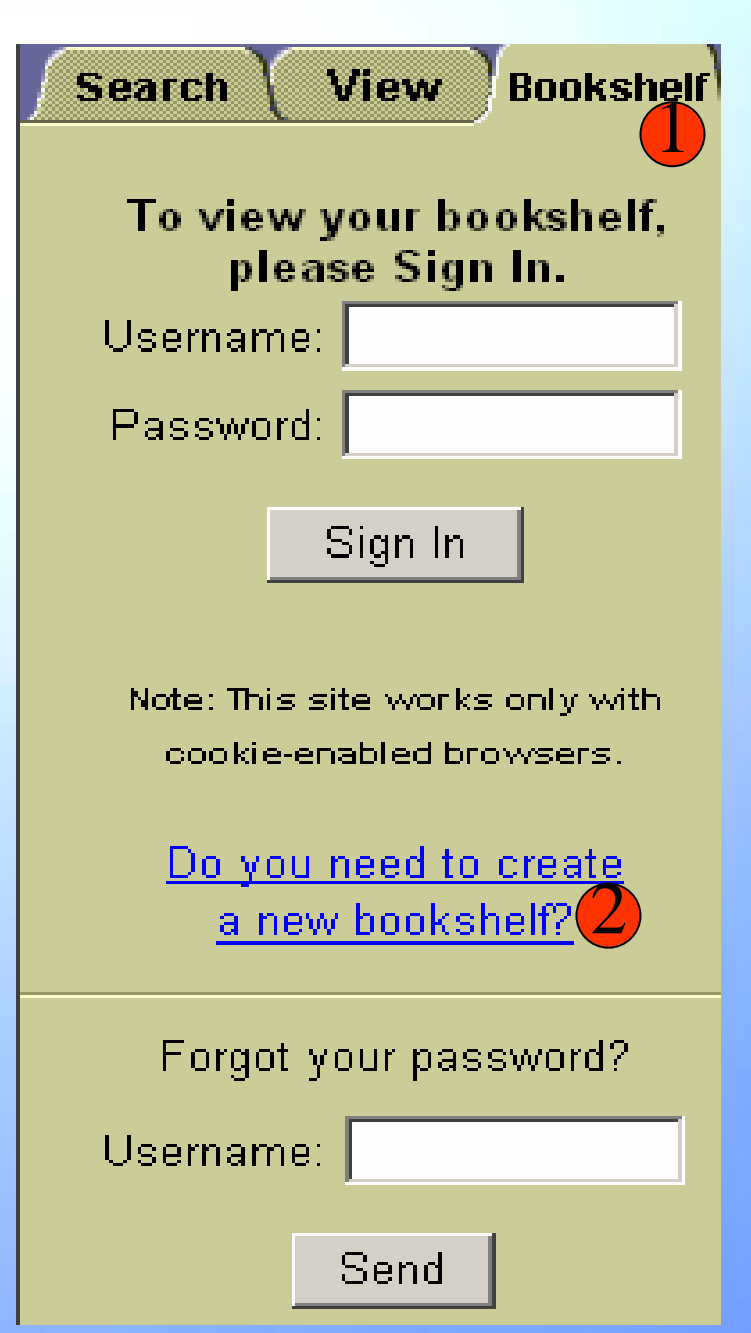

**สราง account สําหรับการทํา Notes, highlights และ bookmark**

**1. คลิก Bookshelf 2. คลิกเพอกรอกข ื่ อมูล**

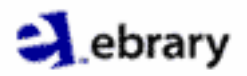

### **Search Methods**

- **Simple**
- **Advanced**
- $\bullet$ **Browse**

### $\blacktriangle$  ebrary

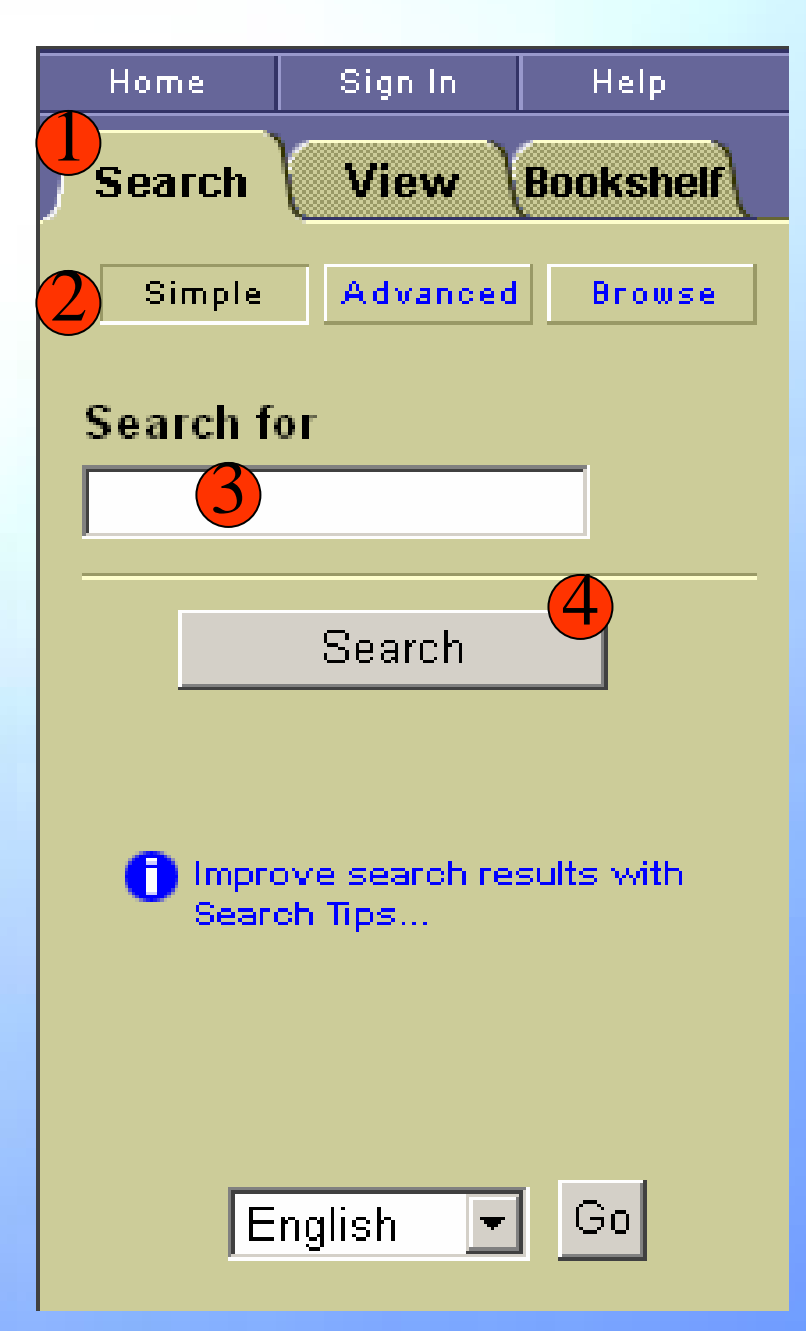

## **Simple Search**

**1. คล ก ิ Search**

**2. คล ก ิ Simple** 

**3. ใสคํา หรือวลี**

**4. คลิก Search**

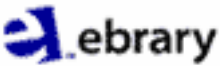

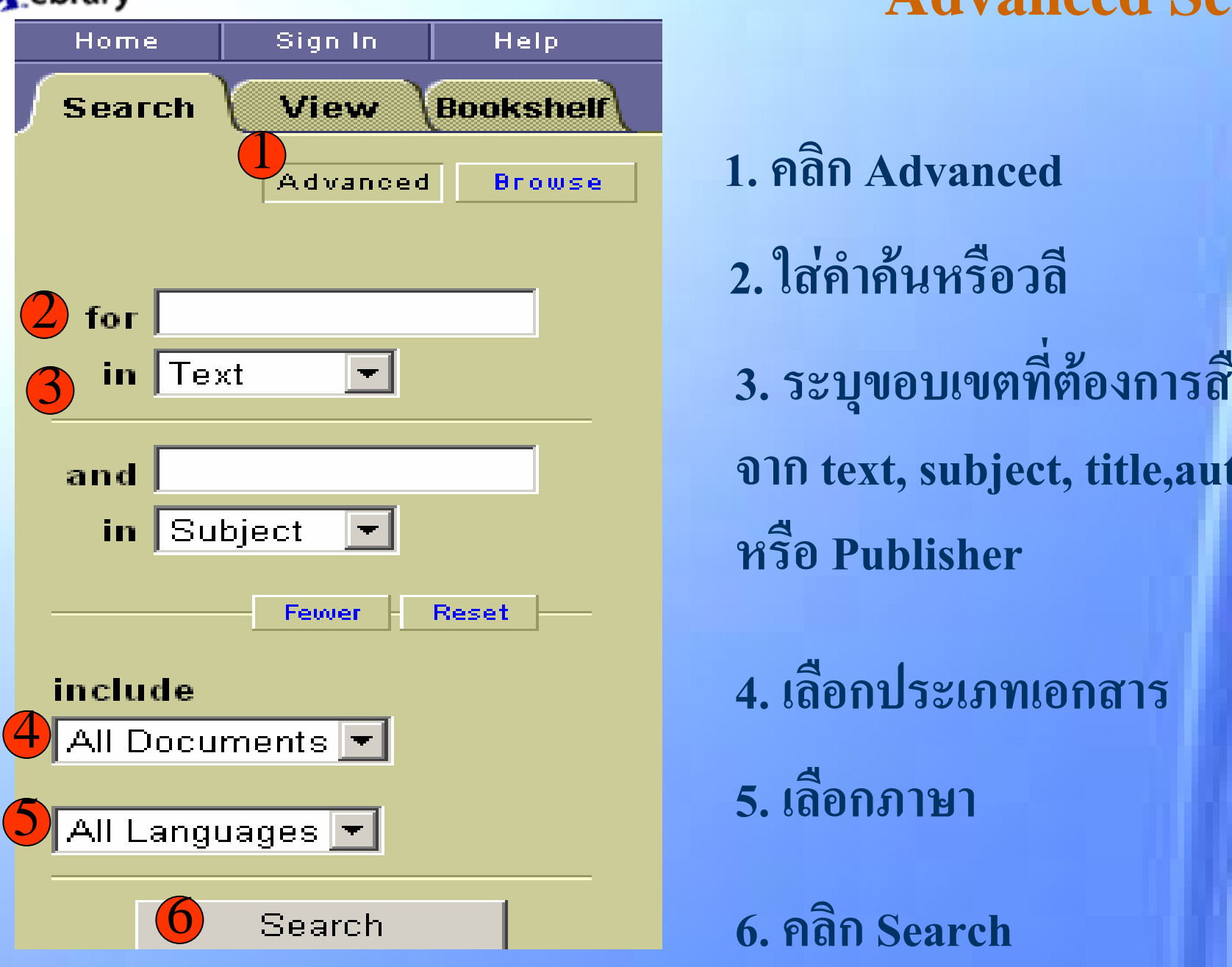

# **Advanced Search**

**1. คล ก ิ Advanced**

**2. ใสคําคนหรือวลี**

 **บคน จาก text, subject, title,author หรือ Publisher**

**4. เลอกประเภทเอกสาร ื**

**ื**

ebrary

### **Advanced Search**

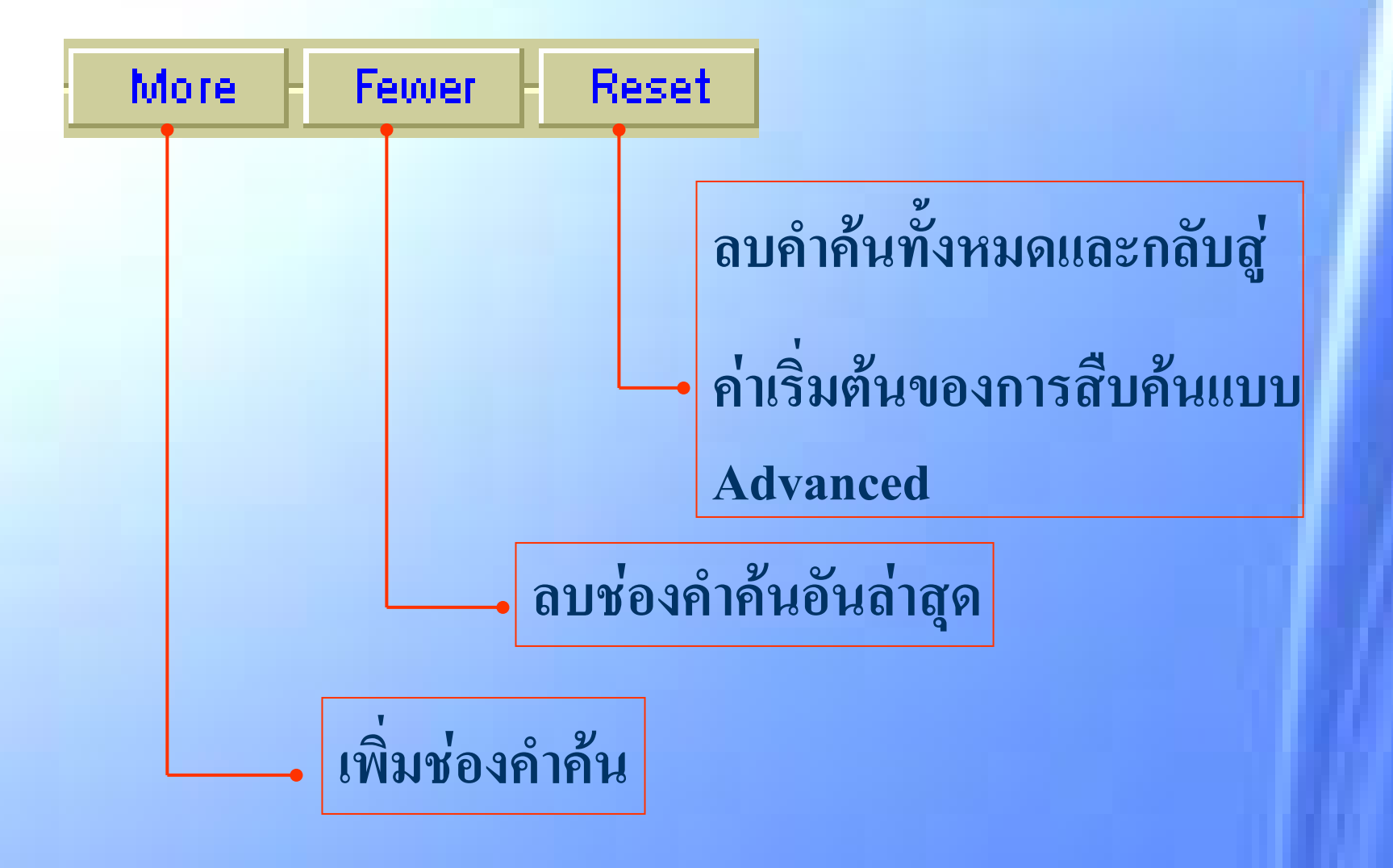

### ebrary

### **Browse**

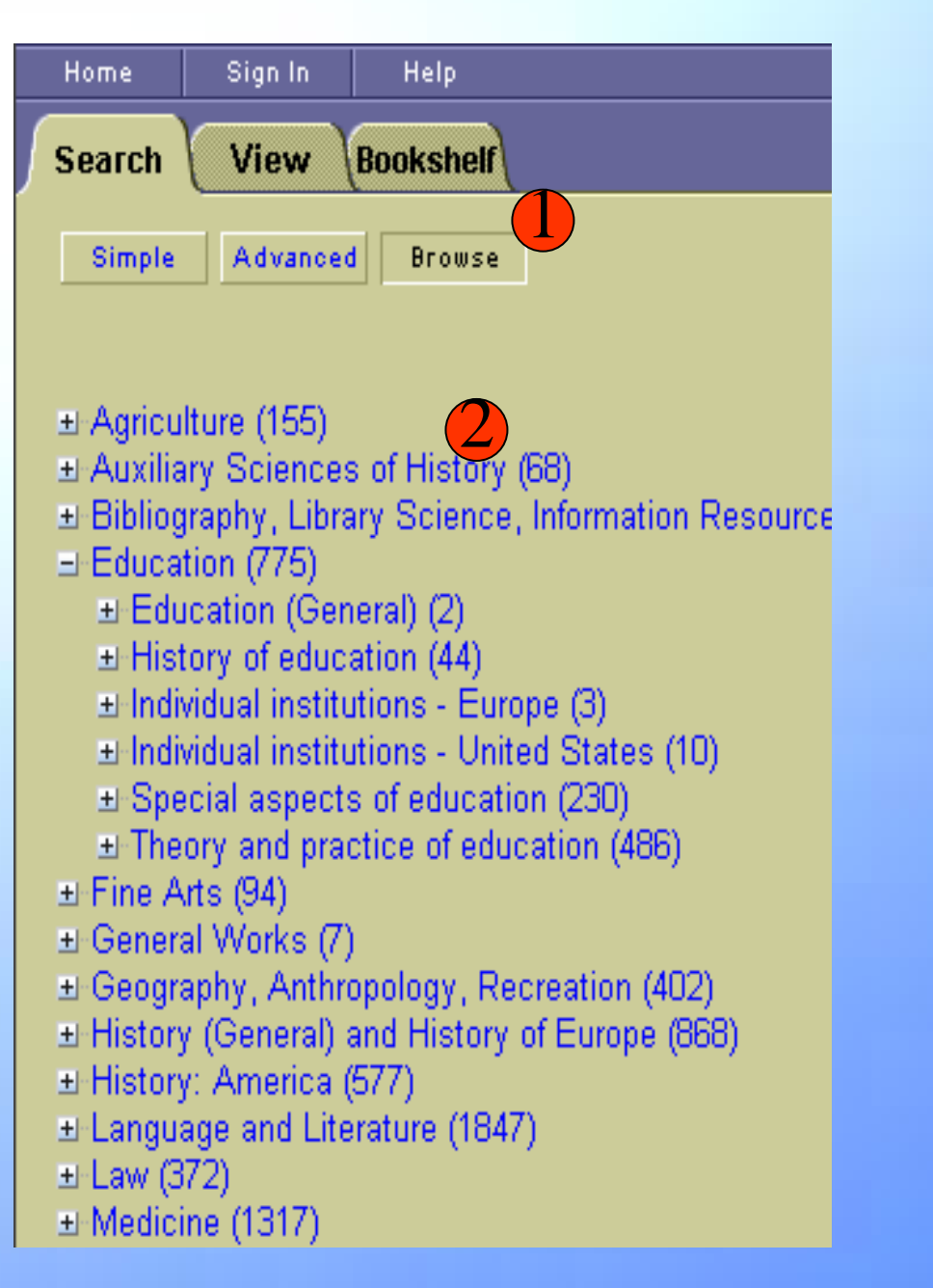

1. คลิก Browse

2. เลือกหัวเรื่องที่ต้องการ

### $\blacktriangle$  ebrary

#### $\overline{2}$ Search results: 605 Sort results by:  $\rm 1$ Score | Title | Contributor | Date documents 1 2 3 4 5 6 7 8 9 10 11 12 13 14 15 Next>> **O** Improve search results with Search Tips... 3Score: 86% Result 1 Contributor: Christensen, Ronald Publisher: Springer-Verlag New

Log-Linear Models & Logistic Regression BOOK - 500 Pages € View 4Result 2 Score: 40%

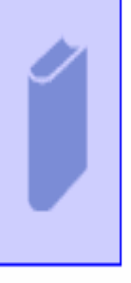

New Direct Marketing: How to Implement a Profit-Driven Database Marketing **Strategy** 

Contributor: Shepard, David, Associates Staff Publisher: McGraw-Hill Professional Date: 1999 658.8/4 Dewey:

York, Incorporated

QA278.C49 1997eb

0-387-98247-7

LOG-LINEAR

**MODELS** 

1997

519.5/35

Date:

Dewey:

**LC Call** Number:

ISBN:

Subject:

**1. จํานวนผลลัพธ ท** ่ **ี่ได 2. เลือกรูปแบบการแสดงผล 3. คลิกไปหนาที่ตองการ4. คลิกแสดงเนอหา ื้**

### **Results**

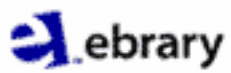

### **Document**

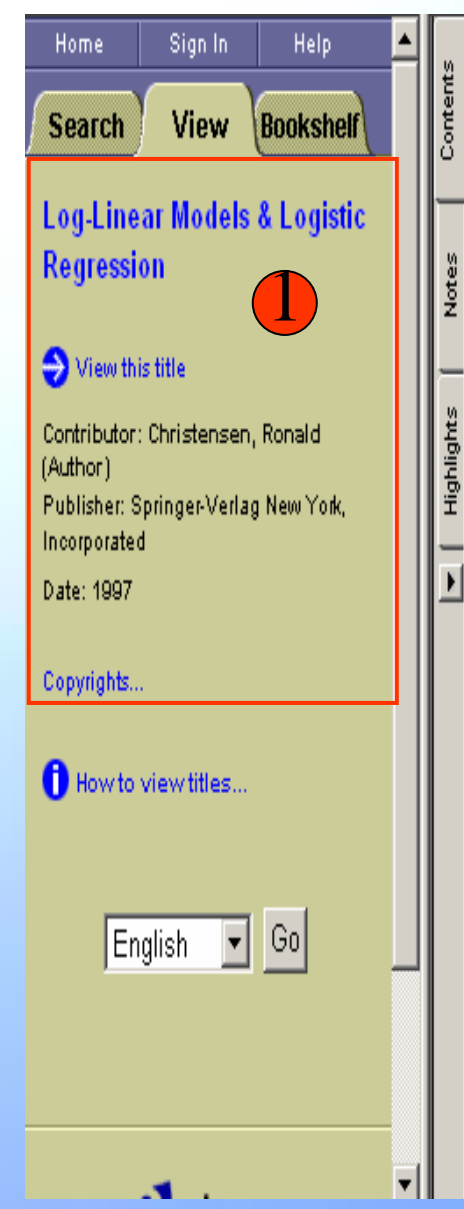

#### $\overline{2}$  $\blacksquare$  InfoTools  $\cdot$ ୍ଦ 剾 1?)  $\bar{\mathbf{v}}$

As the new title indicates, this second edition of Log-Linear Models has been modified to place greater emphasis on logistic regression. In addition to new material, the book has been radically rearranged. The fundamental material is contained in Chapters 1-4. Intermediate topics are presented in Chapters 5 through 8. Generalized linear models are presented in Chapter 9. The matrix approach to log-linear models and logistic regression is presented in Chapters 10-12, with Chapters 10 and 11 at the applied Ph.D. level and Chapter 12 doing theory at the Ph.D. level. 3

mial regression. This chapter includes not only logistic regression but also probit and complementary log-log regression. With the simplicity of the Bayesian approach and the ability to do (almost) exact small sample statistical inference, I personally find it hard to justify doing traditional large sample inferences. (Another possibility is to do exact conditional inference, but that is another story.)

Naturally, I have cleaned up the minor flaws in the text that I have found. All examples, theorems, proofs, lemmas, etc. are numbered consecutively within each section with no distinctions between them, thus Example 2.3.1 will come before Proposition 2.3.2. Exercises that do not appear in a section at the end have a separate numbering scheme. Within the section in which it appears, an equation is numbered with a single value, e.g., equation  $(1)$ . When reference is made to an equation that appears in a different section, the reference includes the appropriate chapter and section, e.g., equation  $(2.1.1).$ 

4

User: Not signed in | Page vii (7 of 500)

**1. รายละเอียดทางบรรณานุกรม 2. ebrary Reader toolbar 4. แสดงผูใชและ 3. เนอหา ื้**

**เลขหนา**

### A ebrary

### **ebrary Reader toolbar**

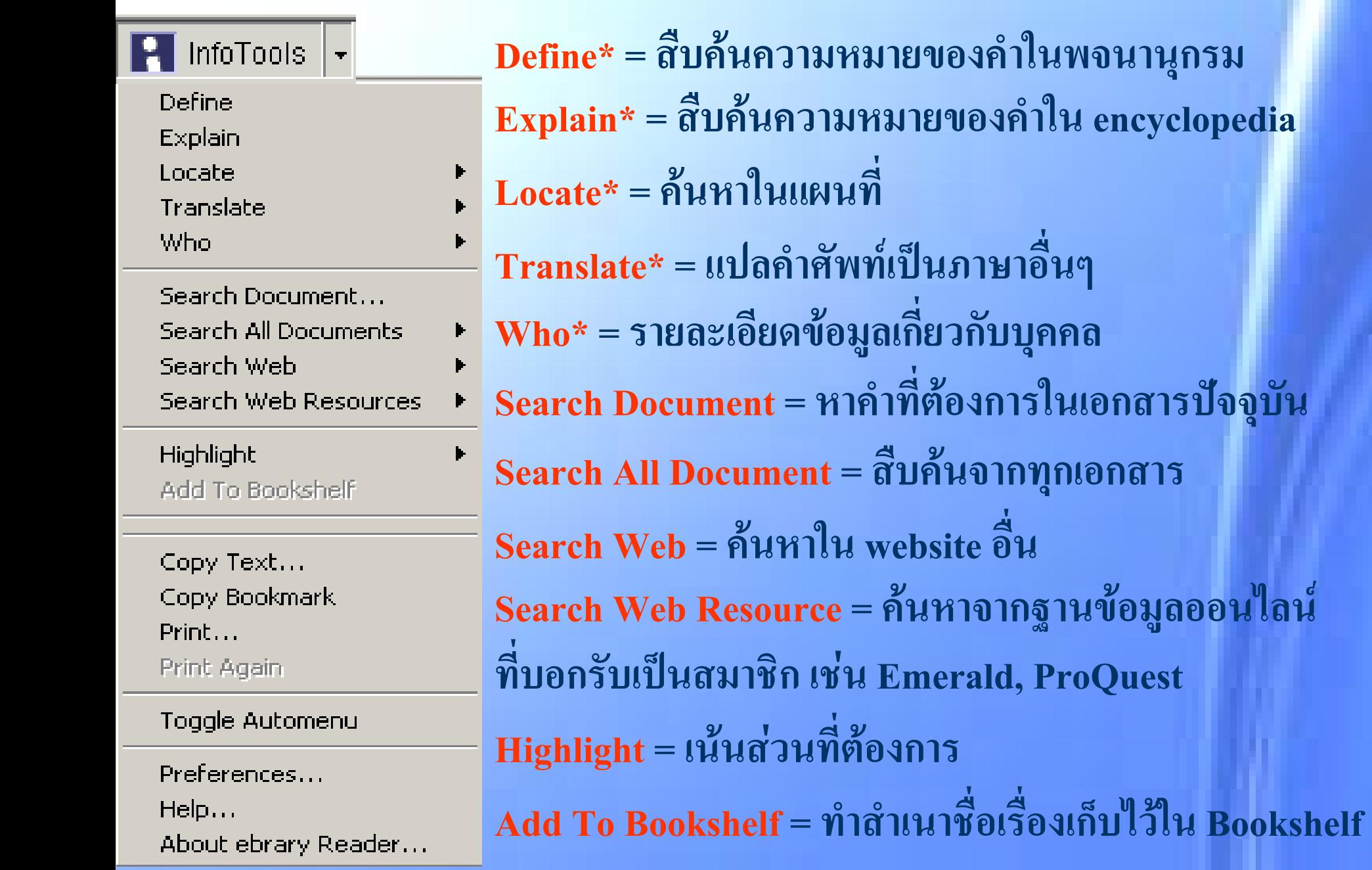

### $\blacktriangleright$  ebrary

# **ebrary Reader toolbar**

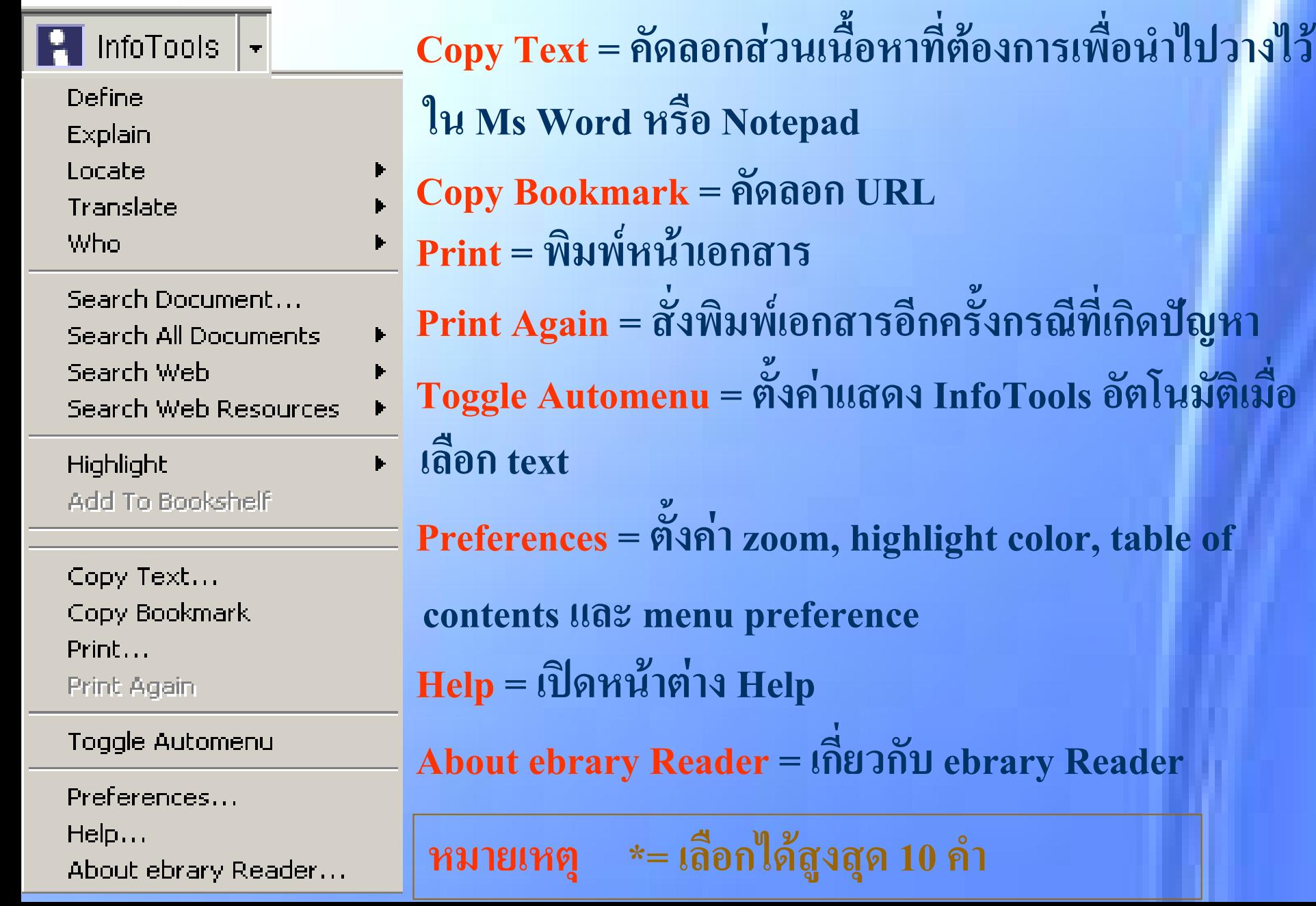

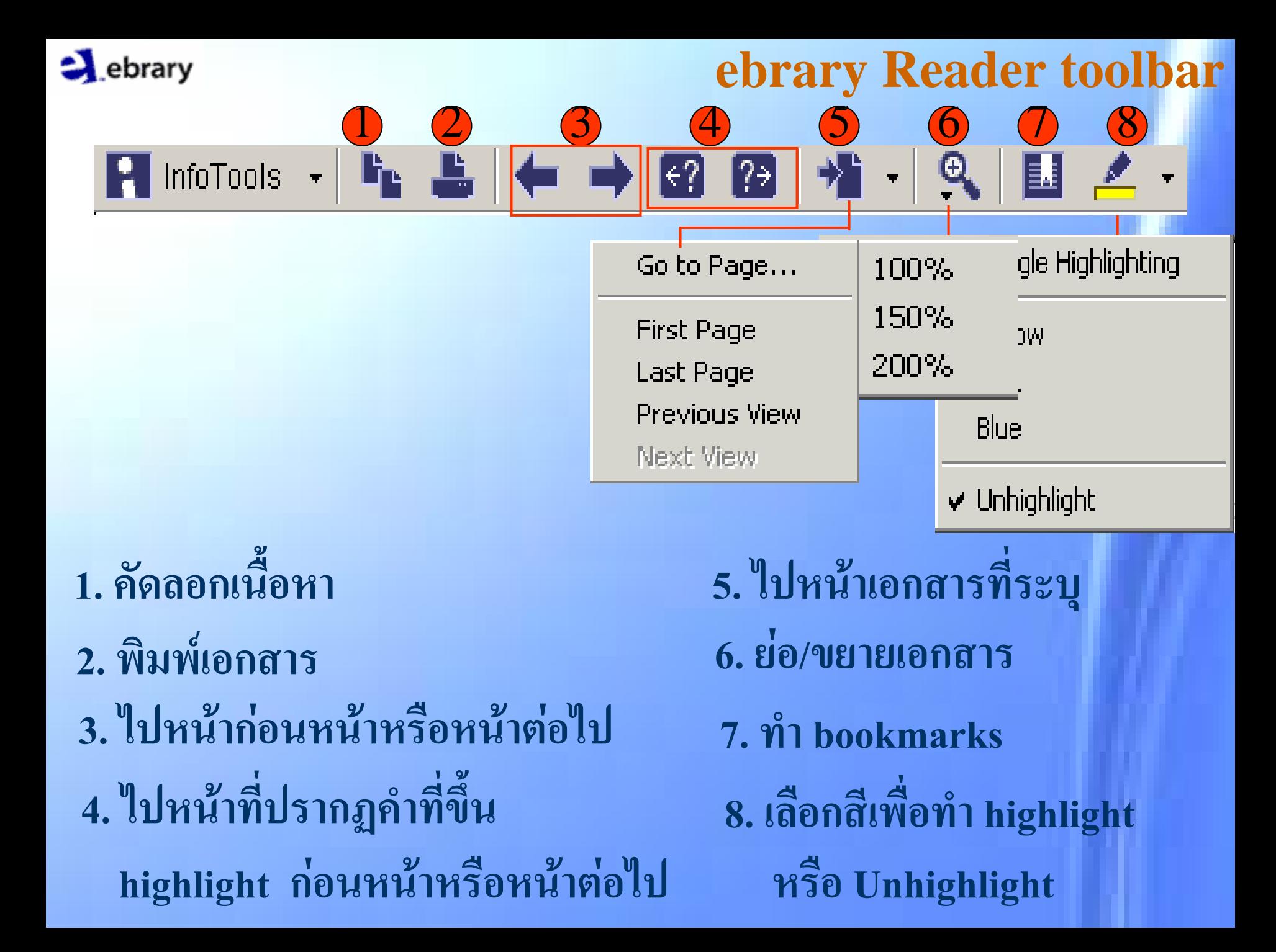

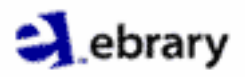

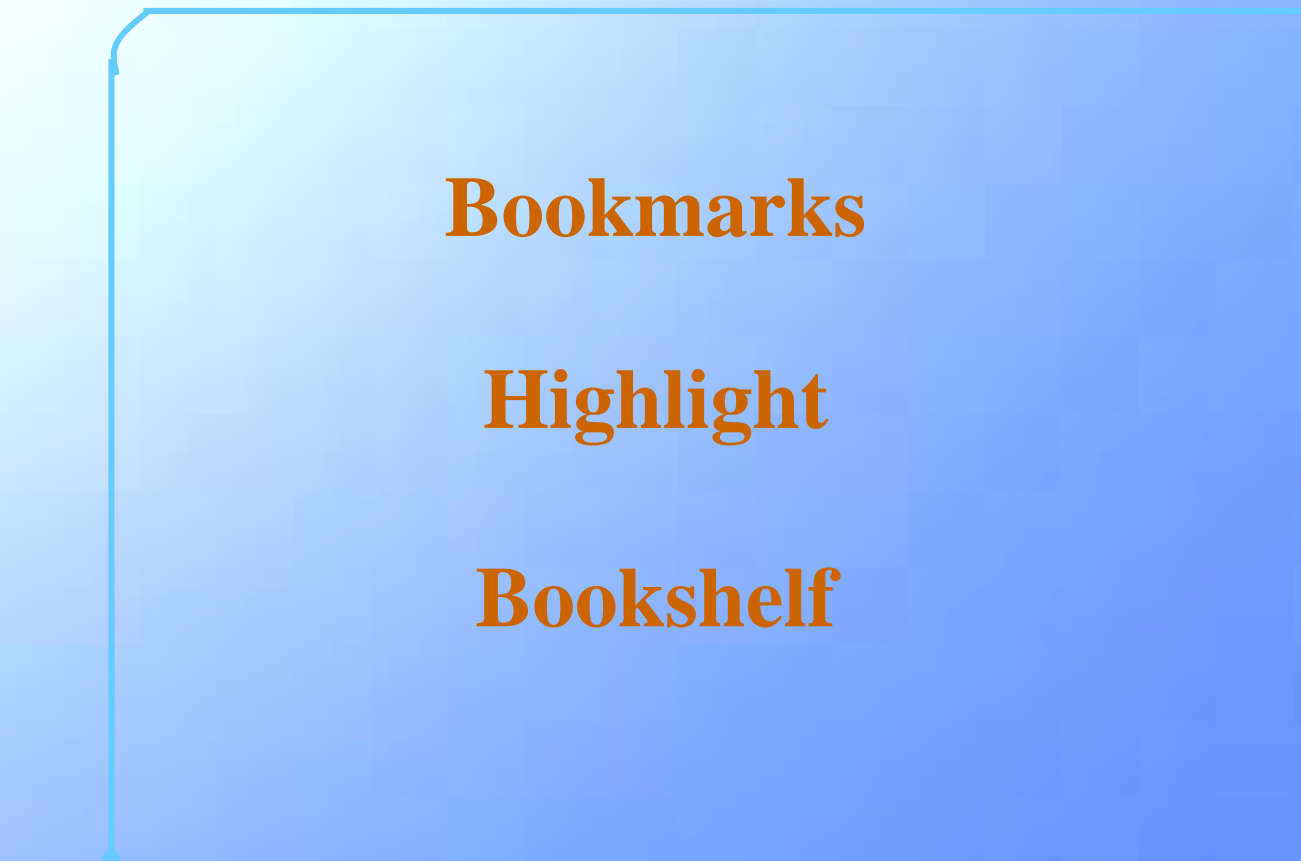

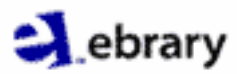

# **Sign In**

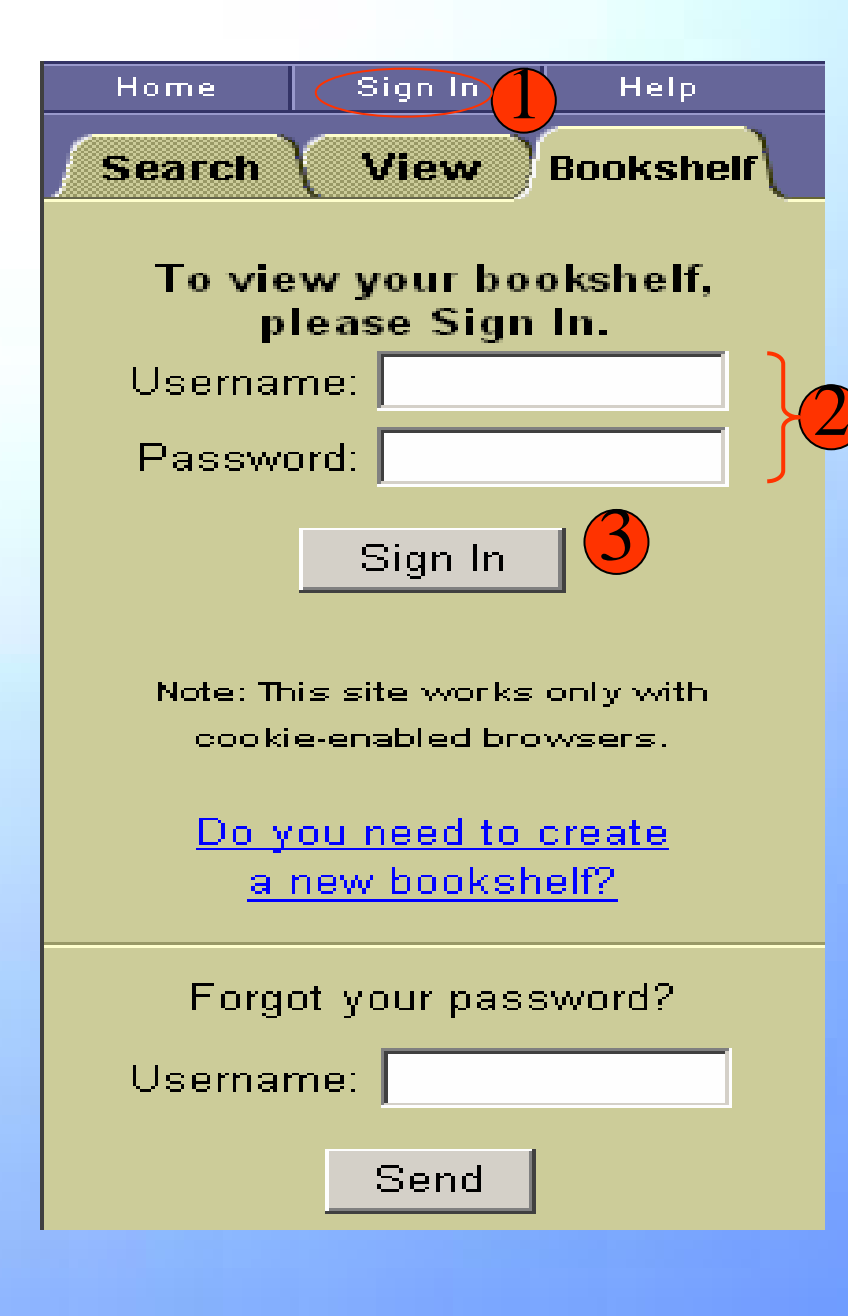

 **2. ใส Username และ Password 3. คล ก ิ Sign In 1. คล ก ิ Sign In**

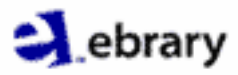

 $\overline{\mathbf{A}}$ 

### **Bookmarks**

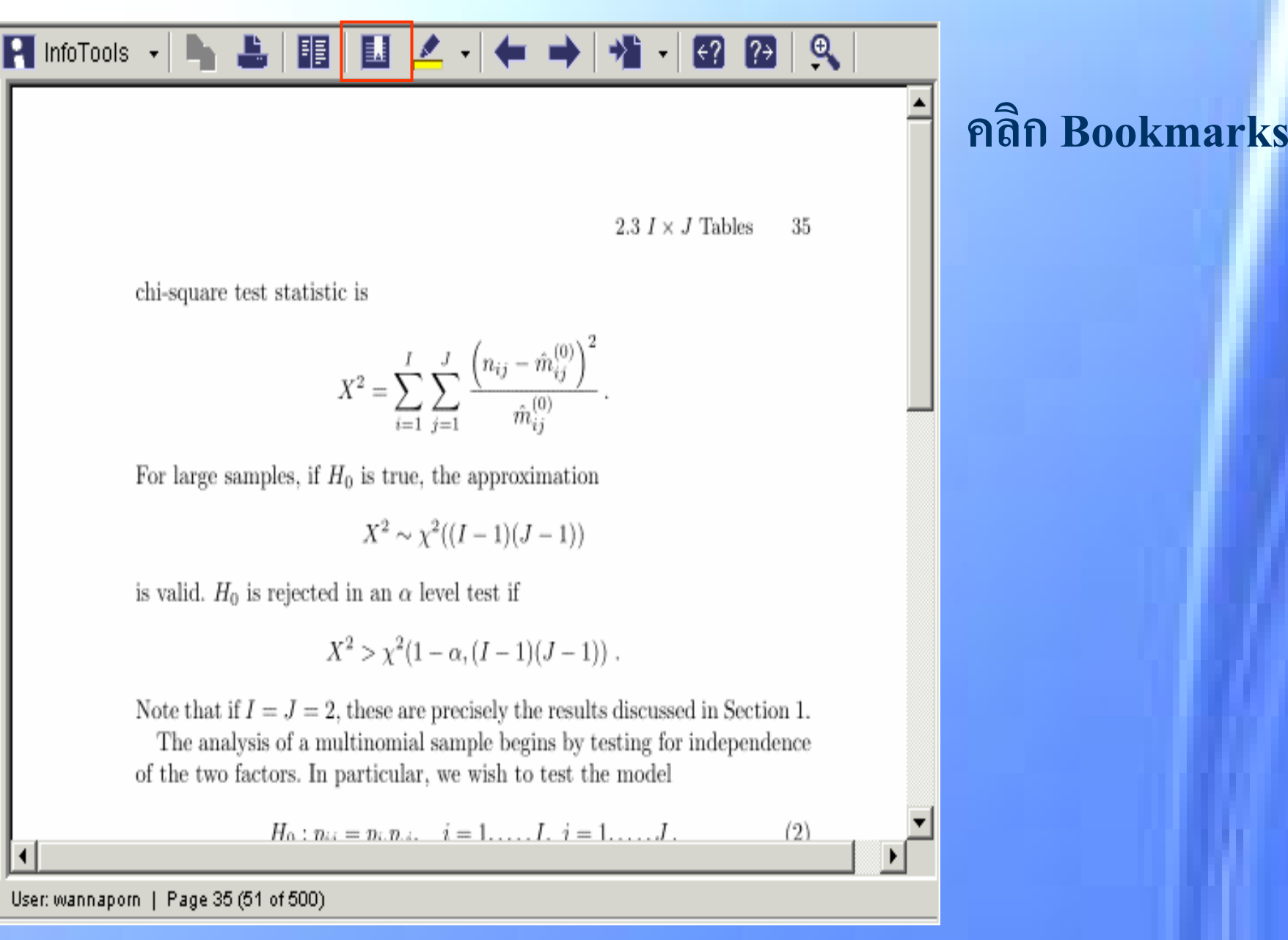

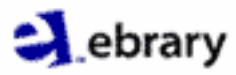

### **View and delete Bookmarks**

 $\rightarrow$ 

**ิ** *Delete*

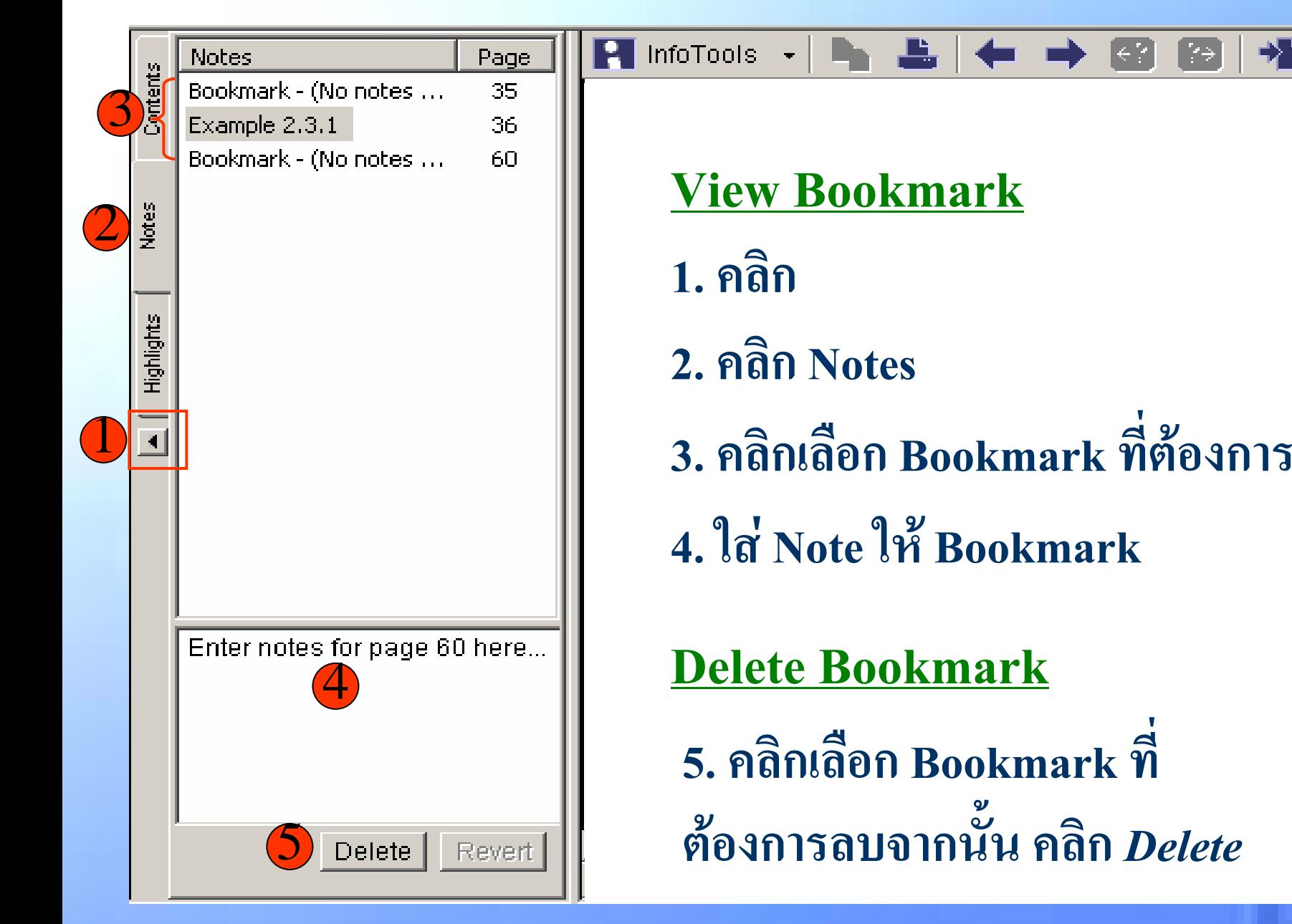

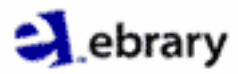

#### **H** InfoTools

#### 2.3.1 Response Factors

In Example 2.3.1, the result of surger  $\vee$  Yellow whereas the type of injury is used to Example  $2.1.1$ , opinions on abortions  $\phi$ sex can be considered as an explanator

The existence of response factors is scheme. Product-multinomial sampling

dent multinomial sample taken for every combination of the explanatory factors and the categories of the multinomials being the categories of the

response factors. This is illustrated in Example  $2 \bigcirc$  here there are two independent multinomials (binomials), one for males and one for females. The categories for each multinomial are Support and Do Not Support legalized abortion. Example 3.5.2 in the next chapter involves two explanatory factors, Sex and Socioeconomic Status, and one response factor, Opinion on Legalized Abortion. Each of the four combinations obtained from the two sexes and the two statuses define an independent multinomial. In other words, there is a separate multinomial sample for each combination of sex and socioeconomic status. The categories of the response factor, Support and Do Not Support legalized abortion, are the categories of the multinomials.

More generally, the categories of a response factor can be cross-classified with other response factors or explanatory factors to yield the categories in a series of independent multinomials. This situation is of most interest when there are cavaral factors involved. Some factors can be cross-classified to de-

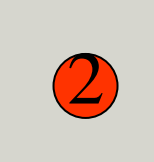

se,

in

'nd

ng

an-

#### Unhighlight

Pink

**Blue** 

✔ Toggle Highlighting

1. คลิก Highlight Text 2. เลือกสีที่ต้องการ 3. เลือกส่วนที่ต้องการทำ

**Highlight** 

### **Highlight**

User: wannaporn | Page 37 (53 of 500)

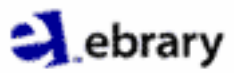

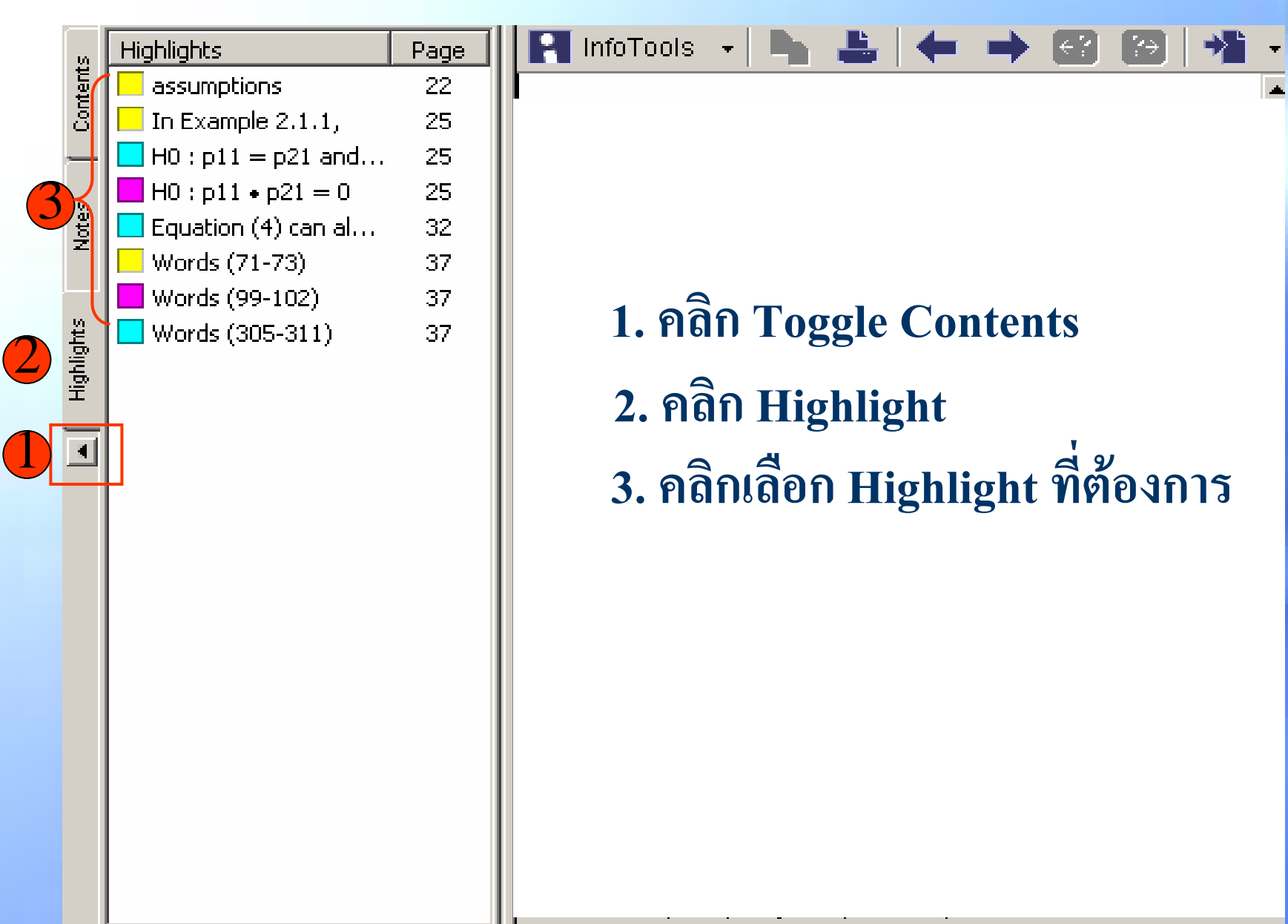

## **View Highlight**

### ebrary

# **Bookshelf**

**1. คลกิ InfoTools**

**2. คลกิ Add To** 

**Bookshelf**

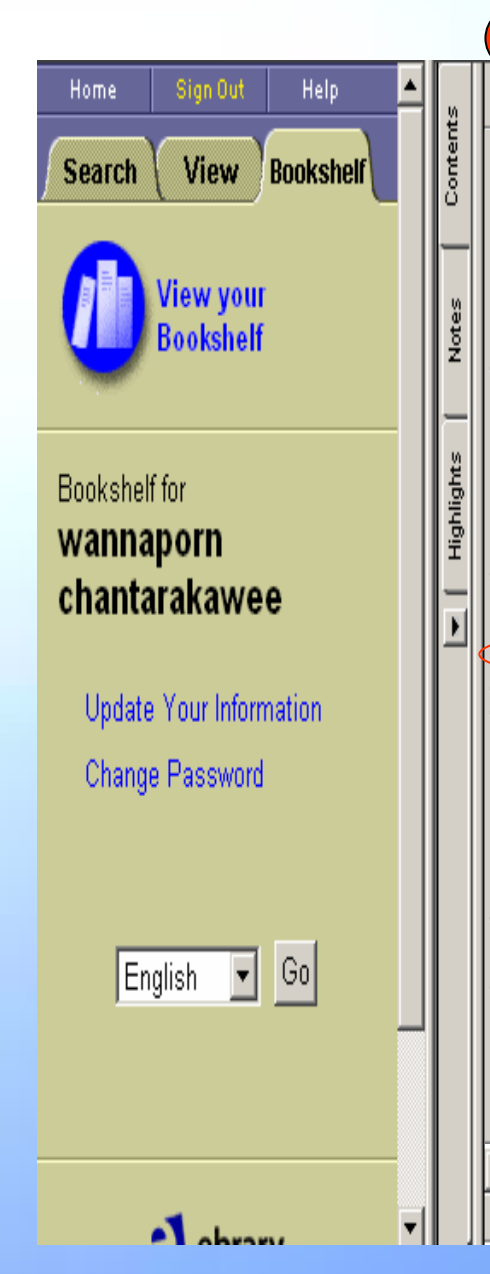

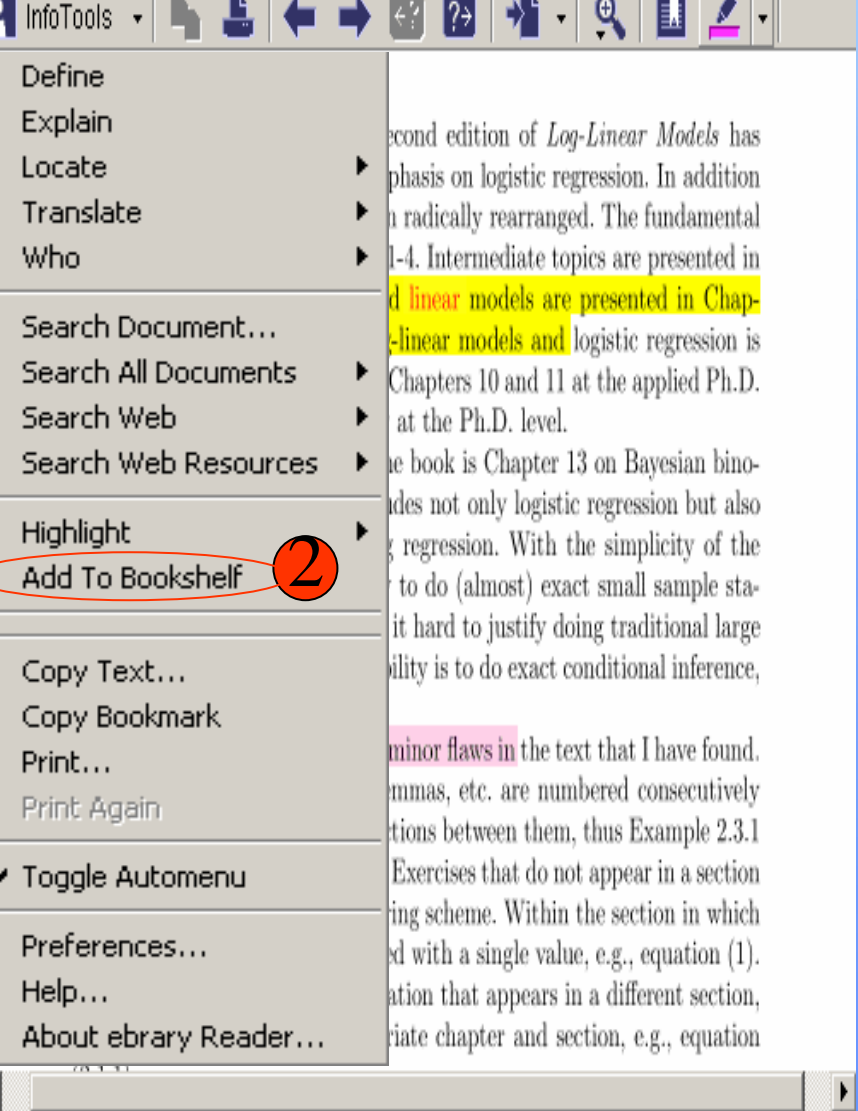

User: wannap | Page vii (7 of 500)

1

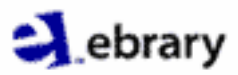

# **Bookshelf**

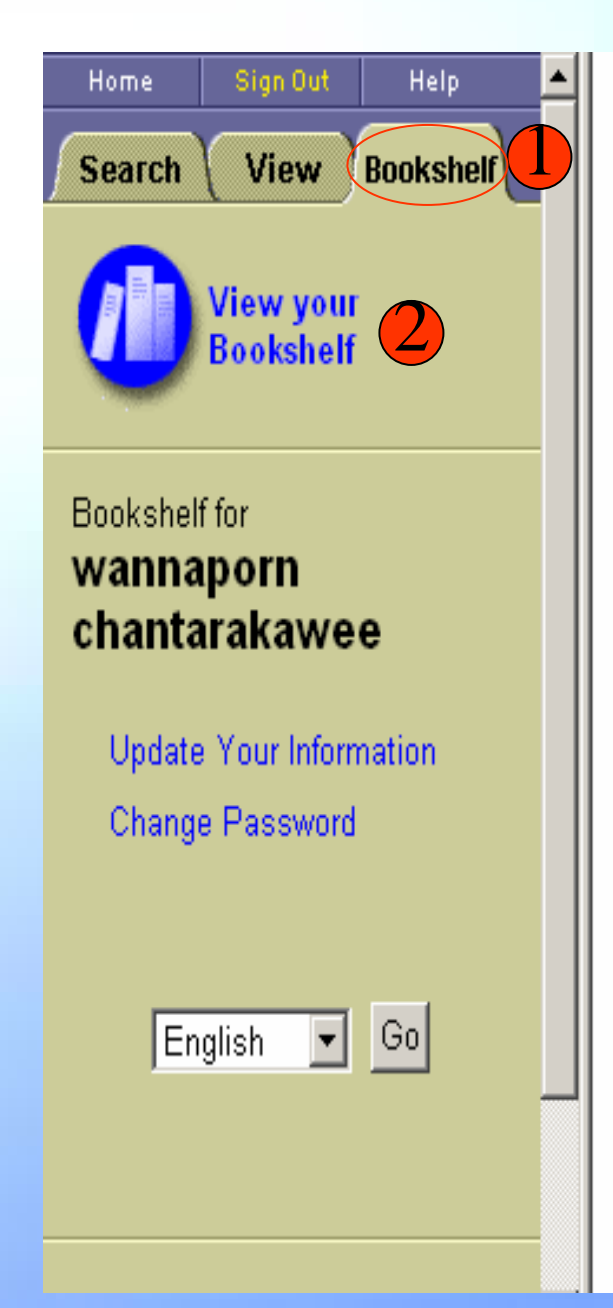

#### Bookshelf for wannaporn chantarakawee

#### My Selected Titles

 $\Box$ 

П

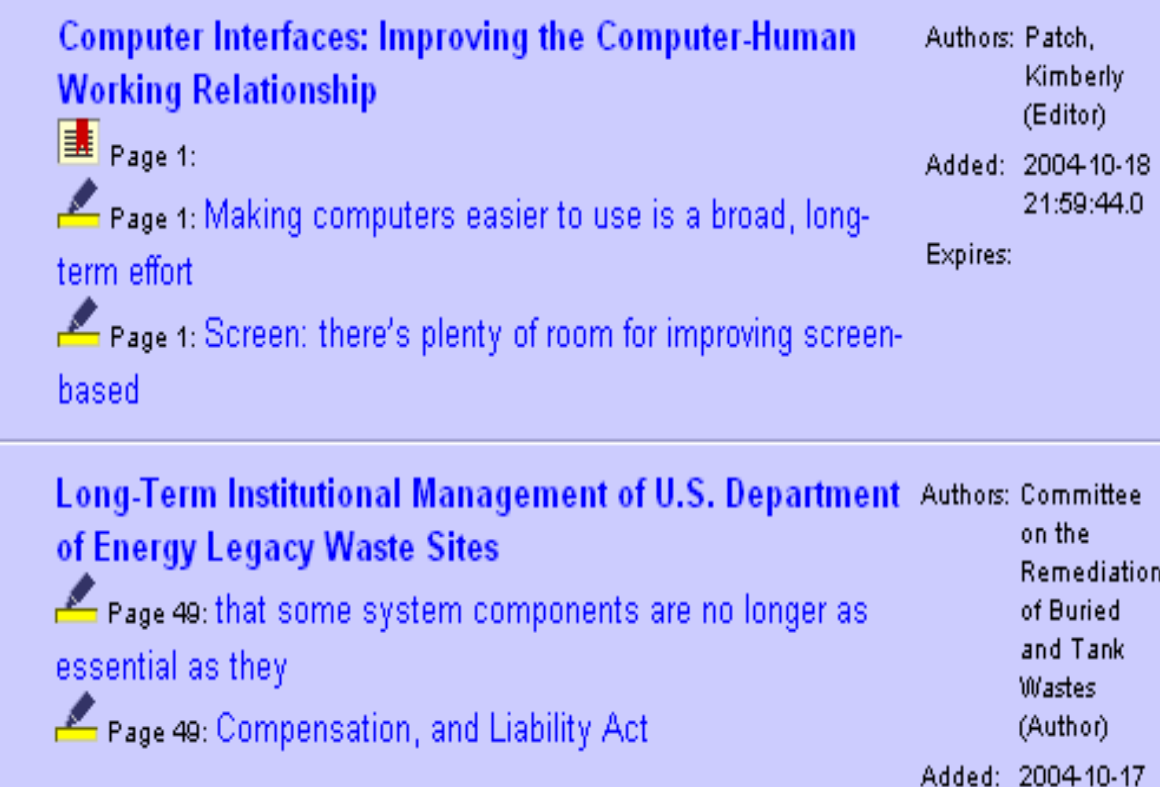

Expires:

20:17:48.0

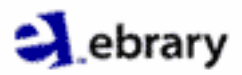

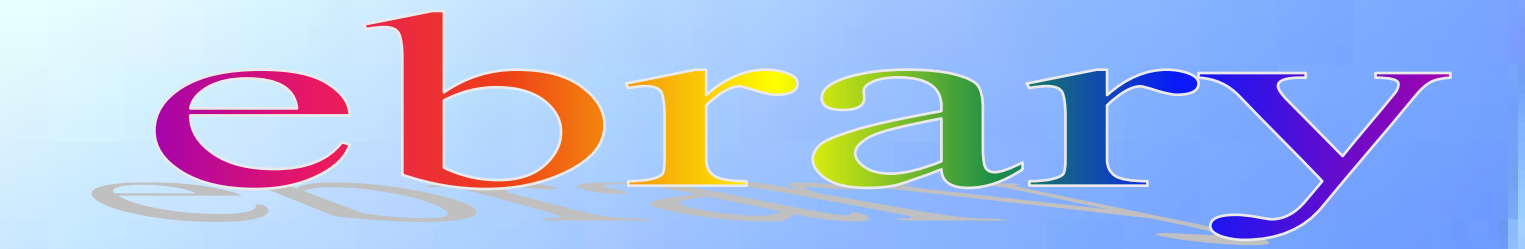